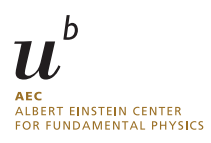

## Practical guide to loop integration

Summer Term 2024 Dr Y. Ulrich

Exercise Sheet 2

<span id="page-0-0"></span>

<https://yannickulrich.com/loop-integration> Issued: 23 April 2024

Exercise 1: Sunset diagram Consider the following integral

$$
I(a_1, a_2, a_3; \mathcal{N}) = \mathcal{N} \times \underbrace{\underbrace{\left\{\begin{matrix}a_1 \\ a_3 \end{matrix}\right\}}_{a_2}}_{\mathcal{N}} = \int [dk_1][dk_2] \underbrace{\left[k_1^2\right]^{a_1} \left[k_2^2\right]^{a_2} \left[(k_1 - k_2 - p)^2 - m^2\right]^{a_3}}_{\mathcal{N}} \qquad (1)
$$

with  $p^2 = m^2 \neq 0$  and an arbitrary numerator N.

- a) Find a complete family. We know that it will need  $\ell(1+\ell+2\rho)/2=5$  propagators.
- b) Identify the sectors in which all integrals vanish.
- c) Consider the IBP generated through  $\partial_{k_1^\mu} (k_1^\mu)$  $\binom{\mu}{1}$ . Use it to show that

$$
\int [dk_1][dk_2] \frac{k_2 \cdot p}{[k_1^2] [k_2^2] [(k_1 - k_2 - p)^2 - m^2]^2} = \frac{3 - d}{2} \int [dk_1][dk_2] \frac{1}{[k_1^2] [k_2^2] [(k_1 - k_2 - p)^2 - m^2]}
$$
\n(2)

- d) Now find all six seed identities as a function of  $a_1, \ldots, a_5$ .
- e) Implement Laporta's algorithm to solve the system up to  $r = 4$  and  $s = 1$  for sector 7 and its subsectors.

## SOLUTION:

a) We choose to complete the family as follow

$$
I(a_1, a_2, a_3, a_4, a_5) = \int [dk_1][dk_2] \frac{1}{[k_1^2]^{a_1} [k_2^2]^{a_2} [(k_1 - k_2 - p)^2 - m^2]^{a_3} [k_1 \cdot p]^{a_4} [k_2 \cdot p]^{a_5}}.
$$

Note that this is not a unique solution

b) The sectors 1-6 are zero

$$
I(a_1, 0, 0, 0, 0) = \int [dk_1][dk_2] \frac{1}{[k_1^2]^{a_1}},
$$
  
\n
$$
I(0, a_2, 0, 0, 0) = \int [dk_1][dk_2] \frac{1}{[k_2^2]^{a_2}},
$$
  
\n
$$
I(a_1, a_2, 0, 0, 0) = \int [dk_1][dk_2] \frac{1}{[k_1^2]^{a_1}[k_2^2]^{a_2}},
$$
  
\n
$$
I(0, 0, a_3, 0, 0) = \int [dk_1][dk_2] \frac{1}{[(k_1 - k_2 - p)^2 - m^2]^{a_3}},
$$
  
\n
$$
I(a_1, 0, a_3, 0, 0) = \int [dk_1][dk_2] \frac{1}{[k_1^2]^{a_1}[ (k_1 - k_2 - p)^2 - m^2]^{a_3}}.
$$

c) From

$$
0 = \int [dk_1][dk_2] \partial_{k_1^{\mu}} \left( k_1^{\mu} \frac{1}{[k_1^2]^{a_1} [k_2^2]^{a_2} [(k_1 - k_2 - p)^2 - m^2]^{a_3} [k_1 \cdot p]^{a_4} [k_2 \cdot p]^{a_5}} \right)
$$

we find

$$
0 = (d - 2a1 - a3 - a4) - a31-3+ + a32-3+ + 2a35-3+.
$$

with  $a_1 = a_2 = a_3 = 1$  and  $a_4 = a_5 = 0$ , we find our relation

$$
0 = (d-3)I(1,1,1,0,0) - I(0,1,2,0,0) + I(1,0,2,0,0) + 2I(1,1,2,0,-1)
$$
  
\n
$$
\Rightarrow I(1,1,2,0,-1) = \frac{3-d}{2}I(1,1,1,0,0).
$$

d) We find

$$
0 = -2a_1 - a_3 - a_4 + d - a_3 \mathbf{1}^{-} \mathbf{3}^{+} + a_3 \mathbf{2}^{-} \mathbf{3}^{+} + 2a_3 \mathbf{5}^{-} \mathbf{3}^{+}
$$
  
\n
$$
0 = -a_1 + a_3 - a_1 \mathbf{2}^{-} \mathbf{1}^{+} + a_1 \mathbf{3}^{-} \mathbf{1}^{+} + 2a_1 \mathbf{4}^{-} \mathbf{1}^{+} - 2a_1 \mathbf{5}^{-} \mathbf{1}^{+} - a_3 \mathbf{1}^{-} \mathbf{3}^{+}
$$
  
\n
$$
+ a_3 \mathbf{2}^{-} \mathbf{3}^{+} + 2a_3 \mathbf{4}^{-} \mathbf{3}^{+} - a_4 \mathbf{5}^{-} \mathbf{4}^{+}
$$
  
\n
$$
0 = -2a_1 \mathbf{4}^{-} \mathbf{1}^{+} - 2a_3 \mathbf{4}^{-} \mathbf{3}^{+} + 2a_3 \mathbf{5}^{-} \mathbf{3}^{+} + 2a_3 m^2 \mathbf{3}^{+} - a_4 m^2 \mathbf{4}^{+}
$$
  
\n
$$
0 = -a_2 + a_3 - a_2 \mathbf{1}^{-} \mathbf{2}^{+} + a_2 \mathbf{3}^{-} \mathbf{2}^{+} + 2a_2 \mathbf{4}^{-} \mathbf{2}^{+} - 2a_2 \mathbf{5}^{-} \mathbf{2}^{+} + a_3 \mathbf{1}^{-} \mathbf{3}^{+}
$$
  
\n
$$
- a_3 \mathbf{2}^{-} \mathbf{3}^{+} - 2a_3 \mathbf{5}^{-} \mathbf{3}^{+} - a_5 \mathbf{4}^{-} \mathbf{5}^{+}
$$
  
\n
$$
0 = -2a_2 - a_3 - a_5 + d + a_3 \mathbf{1}^{-} \mathbf{3}^{+} - a_3 \mathbf{2}^{-} \mathbf{3}^{+} - 2a_3 \mathbf{4}^{-} \mathbf{3}^{+}
$$
  
\n
$$
0 = -2a_2 \mathbf{5}^{-} \mathbf{2}^{+} + 2a_3 \mathbf{4}^{-} \mathbf{3}^{+
$$

e) The implementation can be found online: <https://gitlab.com/yannickulrich/loop-integration/-/blob/root/code/sheet2.m> Exercise 2: Sunset diagram using computer codes

Consider again the same integral [\(1\)](#page-0-0) but now with  $p^2 = s \neq m^2$ . Perform the reduction using reduze or kira for all integrals with  $r \leq 4$  and  $s \leq 1$ .

- a) Make a list of all 75 integrals you want to calculate using a computer program.
- b) Perform the reduction of all integrals without specifying a basis of master integrals. How many master integrals do you find?
- c) Consider the following possible choices of master integrals. Which ones do you prefer and why?

$$
\vec{I}_1 = \begin{pmatrix} I(1,1,1;1) \\ I(1,1,2;1) \end{pmatrix}, \qquad \vec{I}_2 = \begin{pmatrix} I(1,1,1;1) \\ I(1,1,1;p \cdot k_1) \end{pmatrix}, \qquad \vec{I}_3 = \begin{pmatrix} I(1,2,1;1) \\ I(1,1,2;1) \end{pmatrix}.
$$
 (3)

## SOLUTION:

```
a) We can use the following Mathematica program
  RST [sunset [a_1]] := {
    (* r *) Total [Select [{a}, # > 0 &]],
    (* s * ) -Total [Select [{a}, # < 0 &]],
     (* t * ) Length [Select [\{a\}, * > 0 *]]
  }
  IsInRange [f_-, s_-, t_+] := 0 <= r <= 4 && s <= 1 && t >= 2
  request = Select [
    Flatten@Outer [
       sunset ,
       {-1, 0, 1, 2}, (* propagator 1 *)
       {-1, 0, 1, 2}, (* propagator 2 *)
       \{-1, 0, 1, 2\}, (* propagator 3 *)
       {0, -1}, (* auxilary propagator 1 *)
       {0, -1} (* auxilary propagator 1 *)
    ] ,
    IsInRange@ * RS
  ];
  Export ["req.txt", request]
b) To set up reduze and kira we need to first specify the kinematics as
  config/kinematics.yaml
  kinematics :
    incoming_momenta : [p]
    outgoing_momenta : [q]
    momentum_conservation : [q,p]
    kinematic invariants:
        -[s, 2]- [m2, 2]
```

```
scalarproduct_rules :
     - [[p,p], "s"]
and the integral family as config/kinematics.yaml
integralfamilies :
  - name : " sunset "
    loop_momenta : [k1 , k2]
    propagators :
      - [ "k1", "0"]
      - [ "k2", "0"]
      - [ "k1-k2-p", "m2"]
      - { bilinear: [["k1","p"], "0"] }
      - { bilinear: [["k2","p"], "0"] }
Next we specify the job we want to execute
jobs :
  - setup_sector_mappings : {}
  - reduce_sectors :
      sector_selection :
         select_recursively :
           - [ sunset , 7]
      identities :
         ibp :
           - { r: [t, 5], s: [0, 2] }
  - select_reductions :
      input_file : req.txt
      output_file: tmp/req.txt.tmp
  - reduce_files :
      equation_files: ["tmp/req.txt.tmp"]
      output_file: "tmp/req2.txt.sol"
      # preferred_masters_file : " masters2 .m"
  - export :
      input_file : tmp/ req2 .txt.sol
      output_file : req2 . sol.m
      output_format : mma
      # preferred_masters_file : " masters2 .m"
```
- c) To change the basis we specify preferred masters file and rerun the reduction. Comparing the results we find that
	- $\vec{I}_1$  introduces denominators of the form  $d-4$  meaning that we need to know the masters higher than  $\mathcal{O}(\epsilon^0)$
	- $\vec{I_2}$  complicates the calculation of the masters
	- $\vec{I}_3$  introduces complicated denominators of the form  $(3 d)(8 3d)$  which is not ideal.